# $(a 2)$

 $1.2$ 

TOHKnet

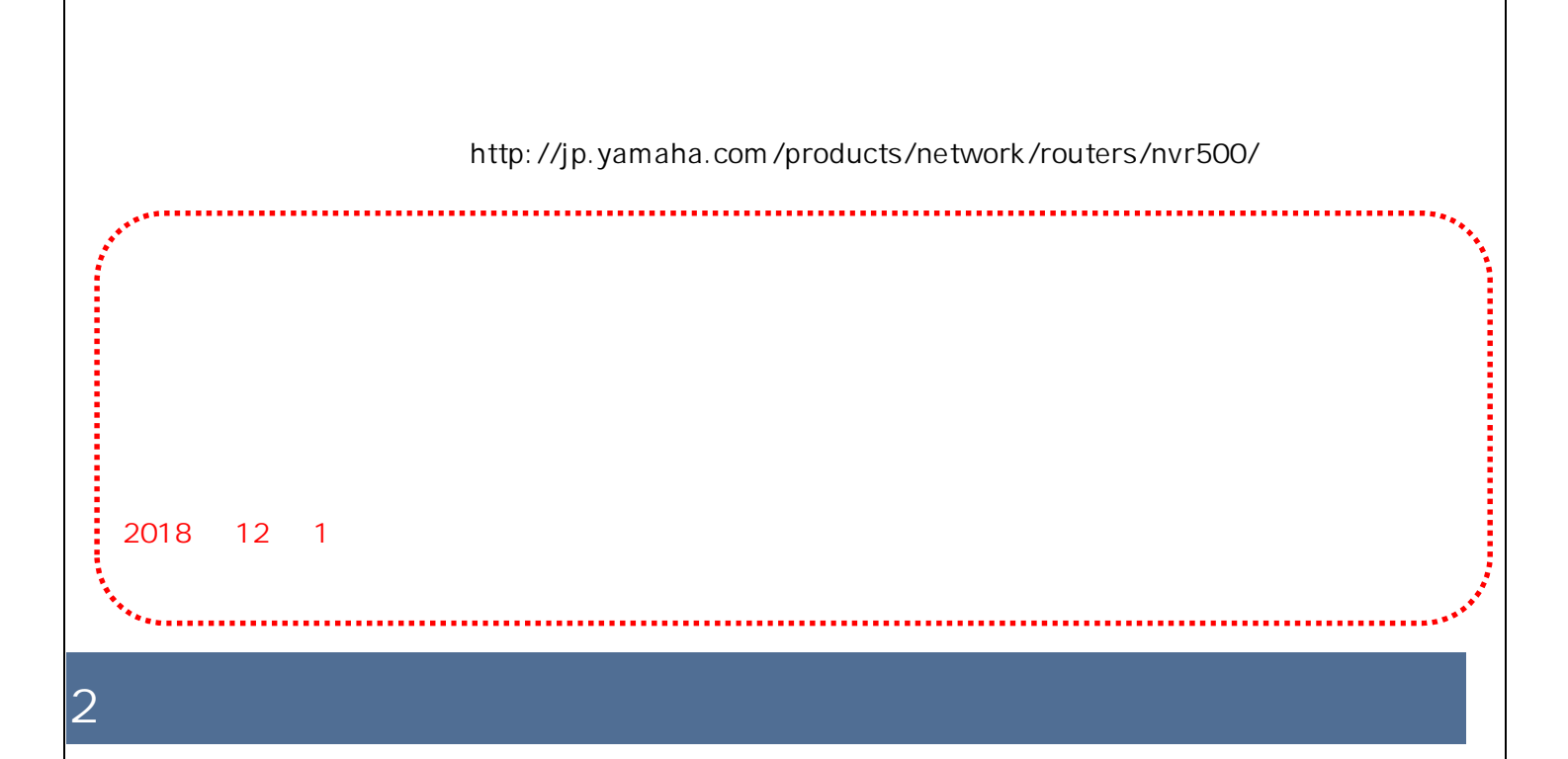

 $2$ 

1.  $\mathbb{I}$ 

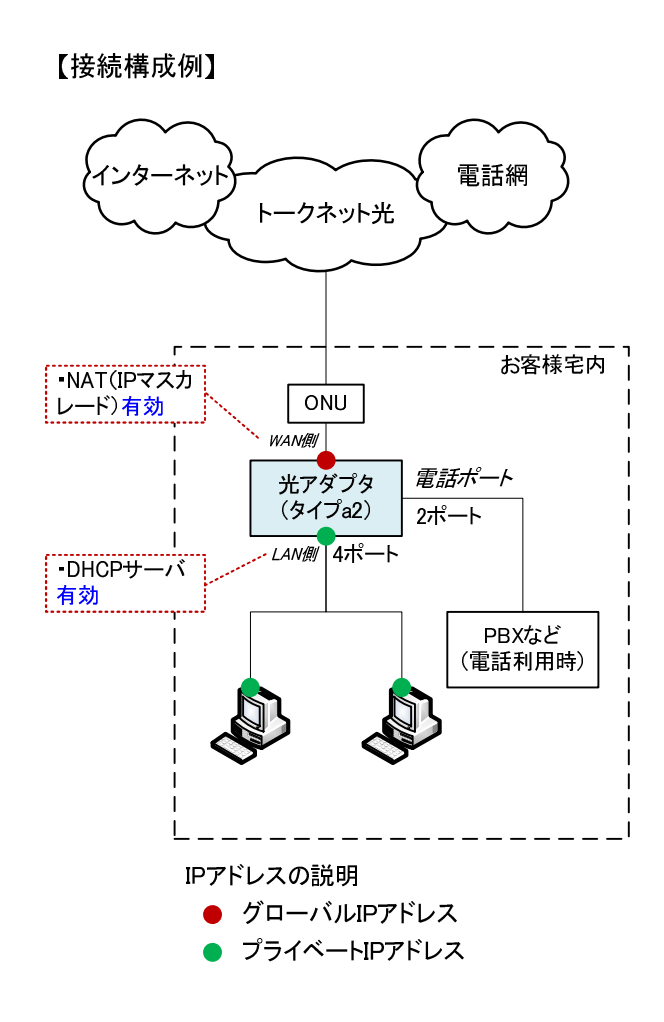

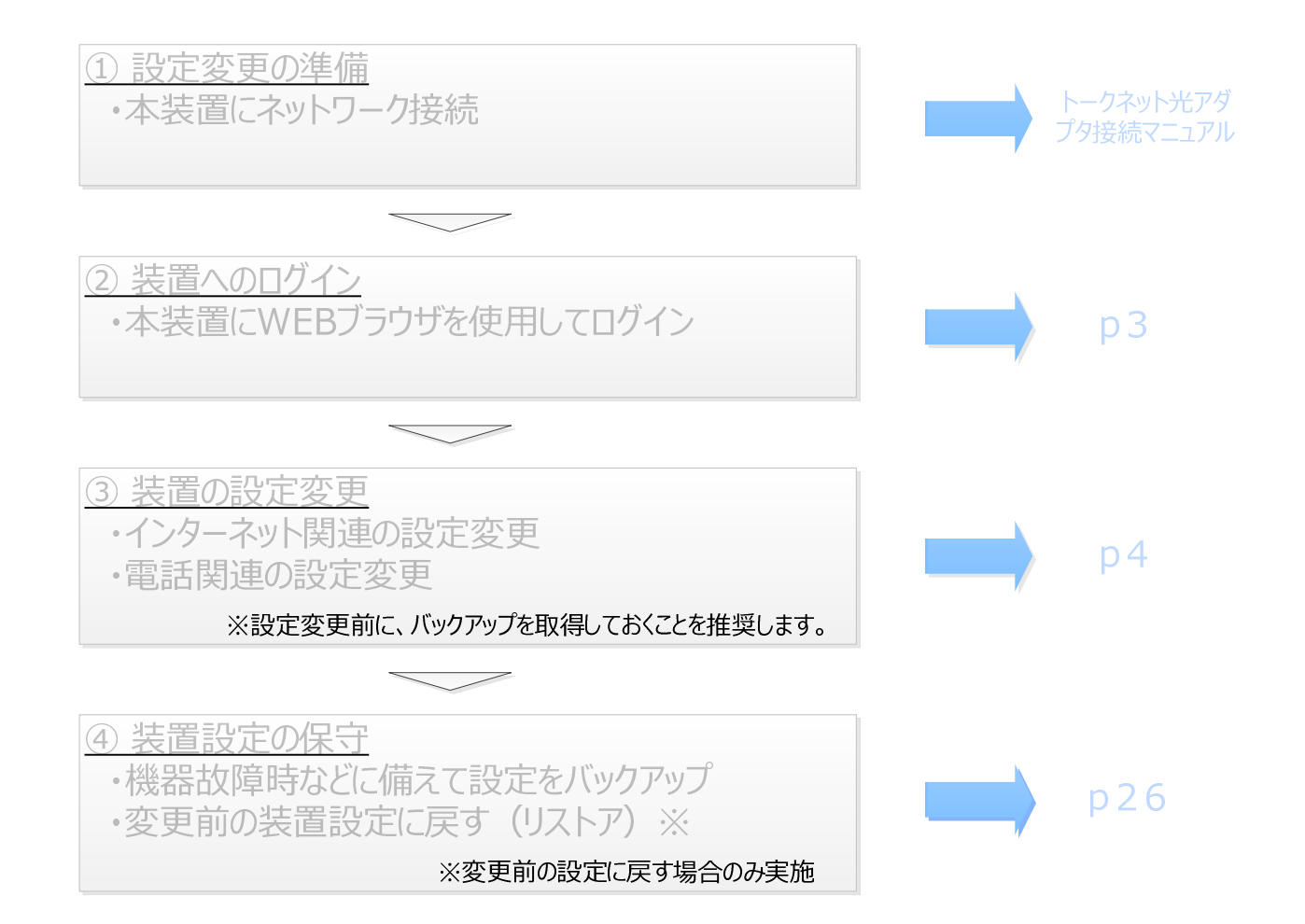

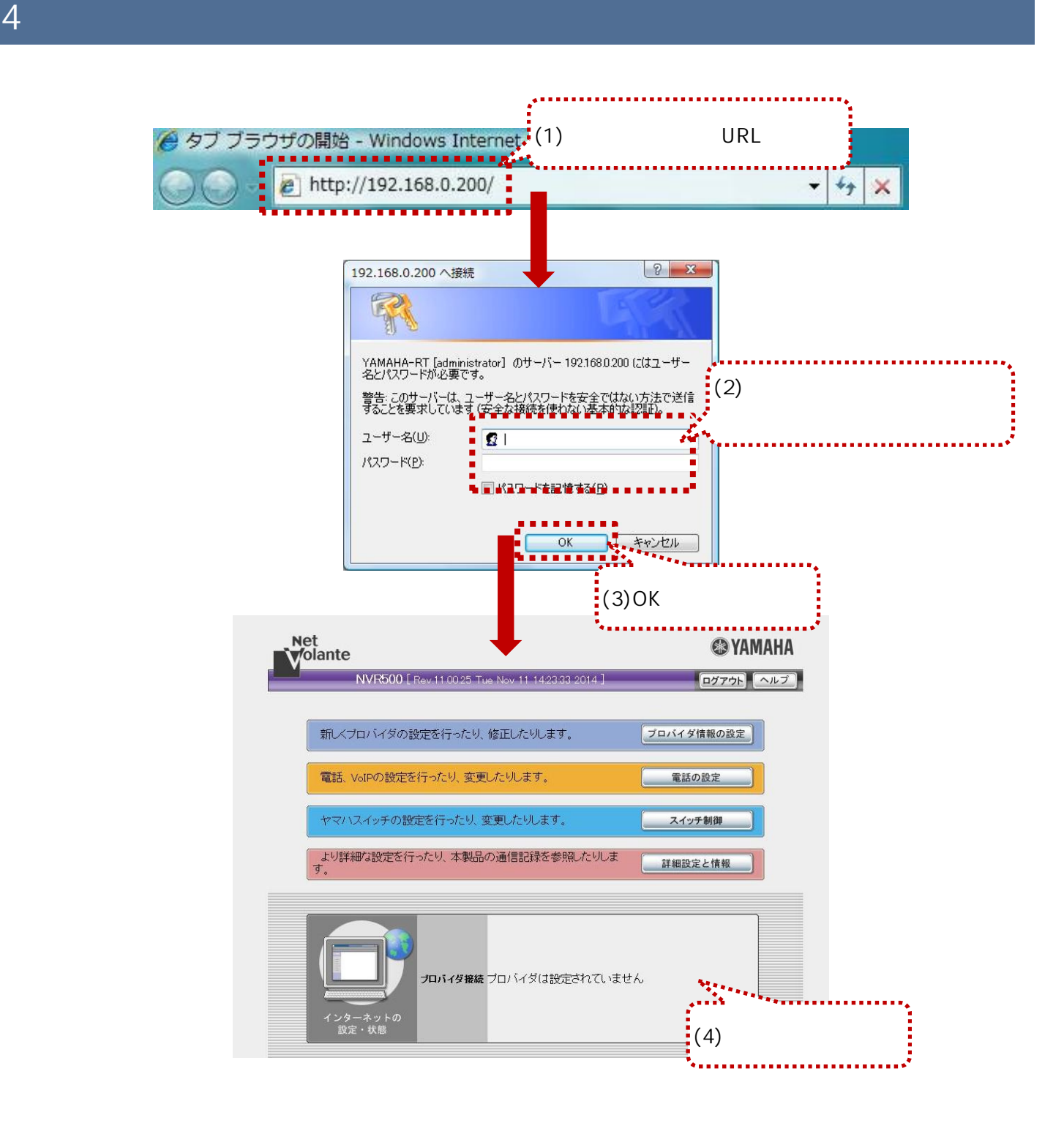

 $\sqrt{10}$   $\sqrt{10}$   $\sqrt{1$ 

URL http://192.168.0.200 LAN

 $\overline{O}$ K extension  $\overline{O}$  contains the set of  $\overline{O}$  contains  $\overline{O}$  contains  $\overline{O}$  contains the set of  $\overline{O}$  contains  $\overline{O}$  contains the set of  $\overline{O}$  contains the set of  $\overline{O}$  contains the set of  $\$ 

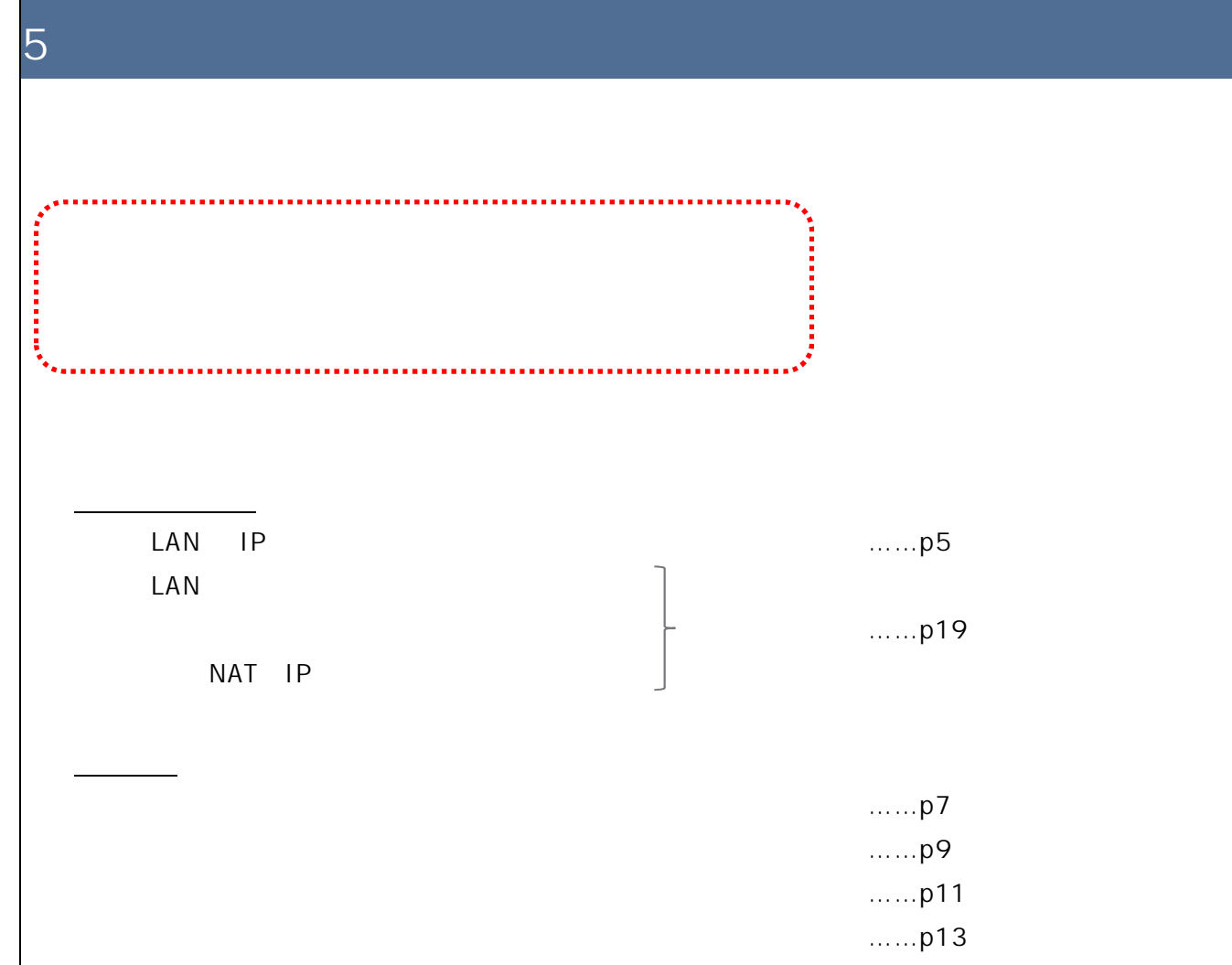

......p15,17

## 5.1.1.LAN IP

LAN IP

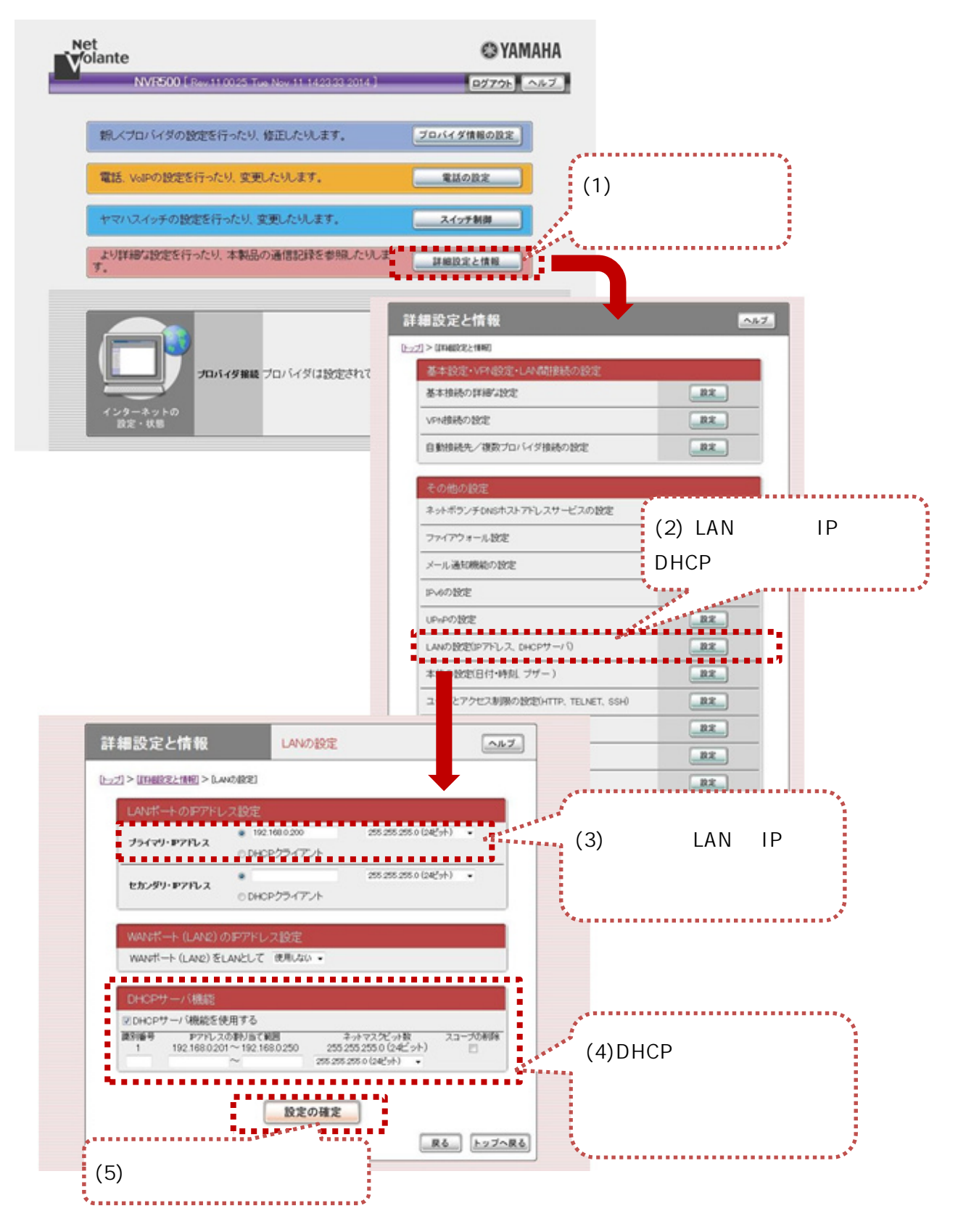

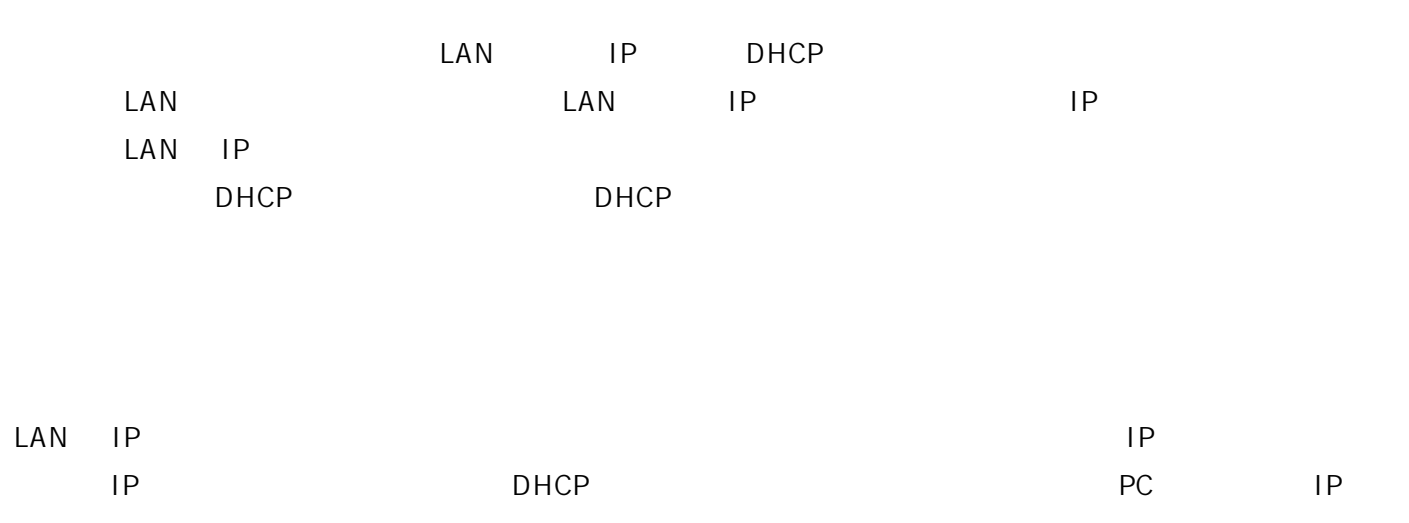

#### LAN IP

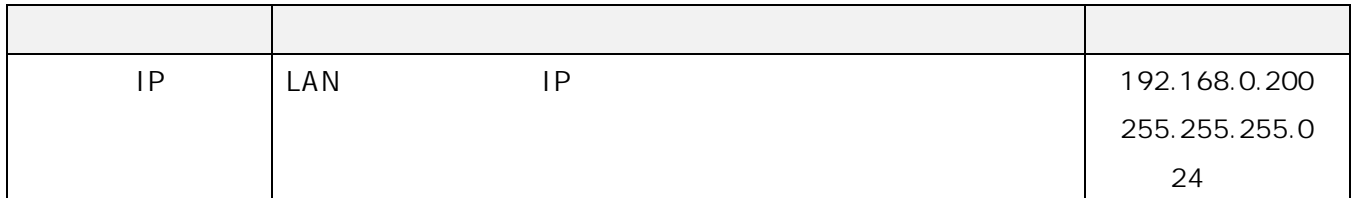

#### DHCP

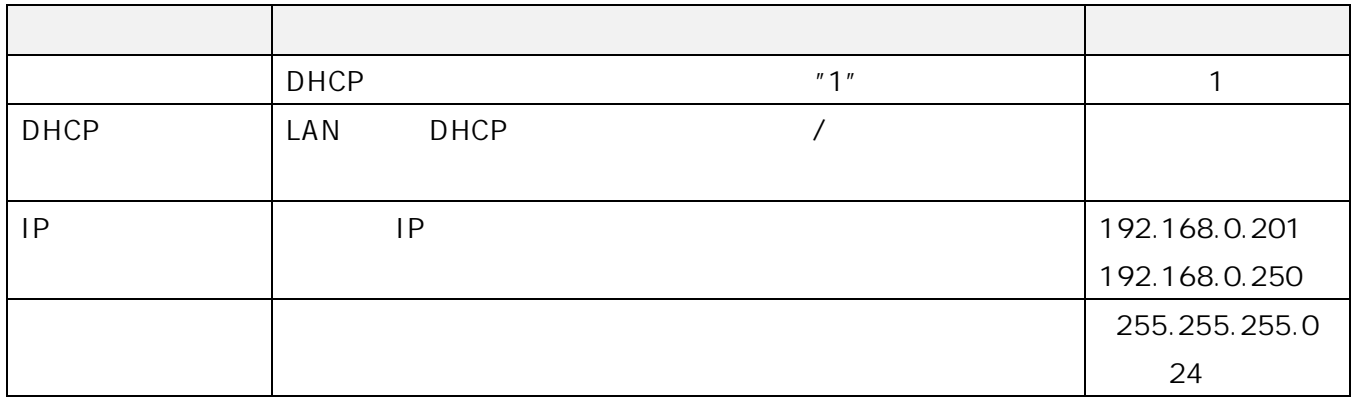

#### $\overline{2}$  $5.2$

## $5.2.1.$

#### TEL

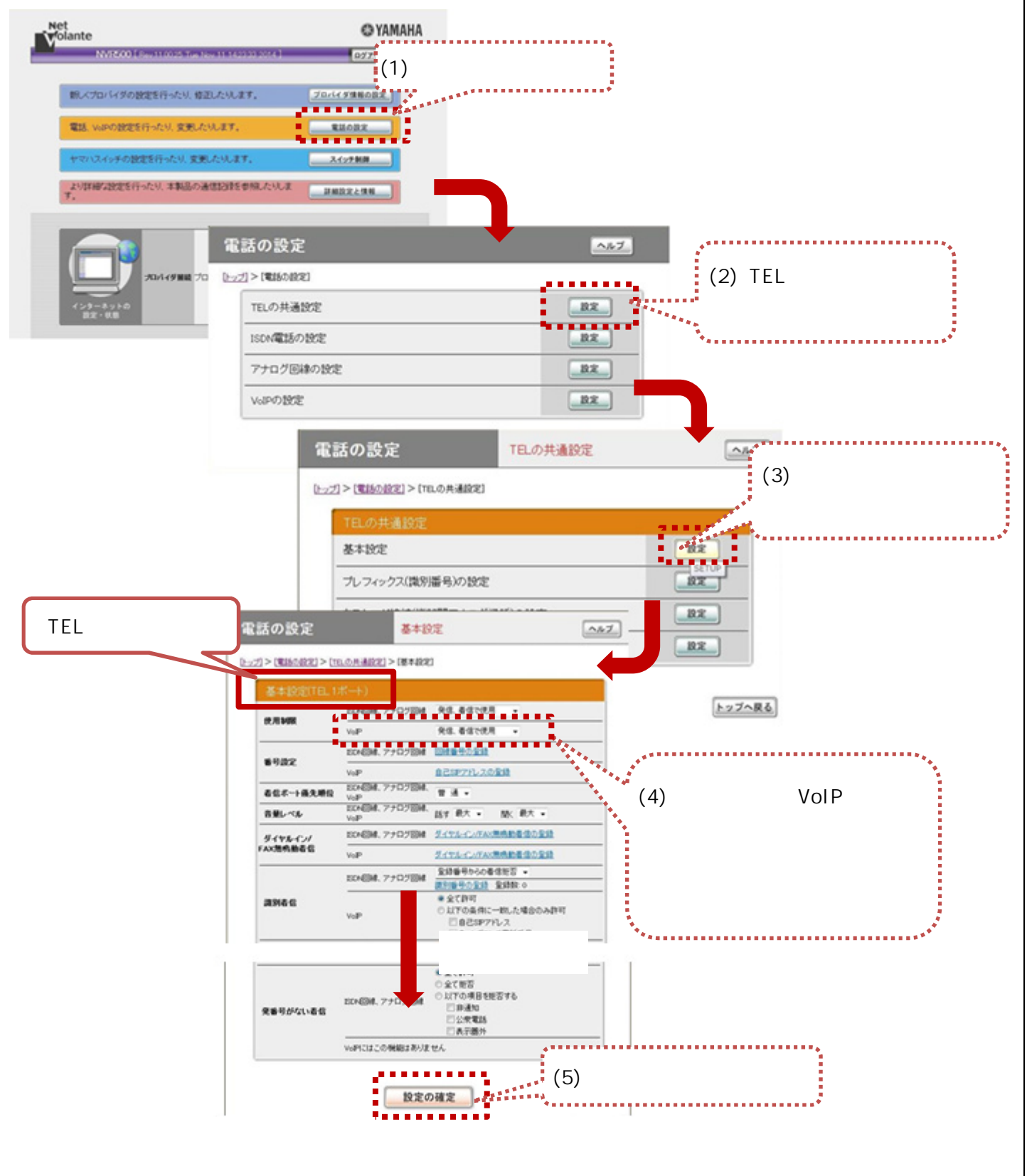

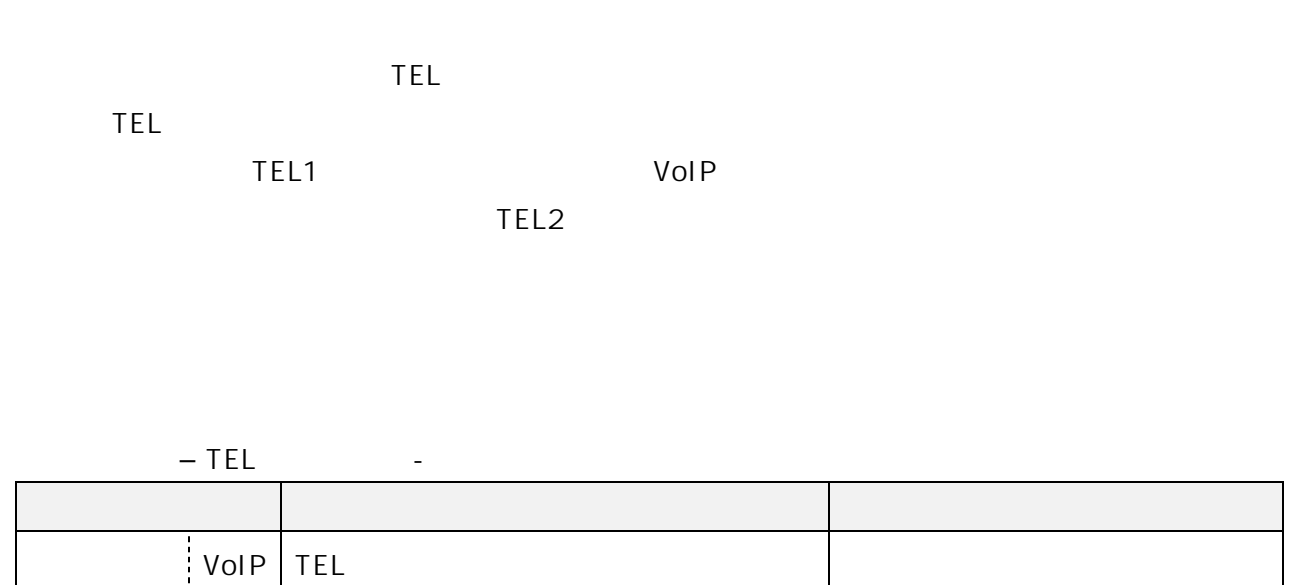

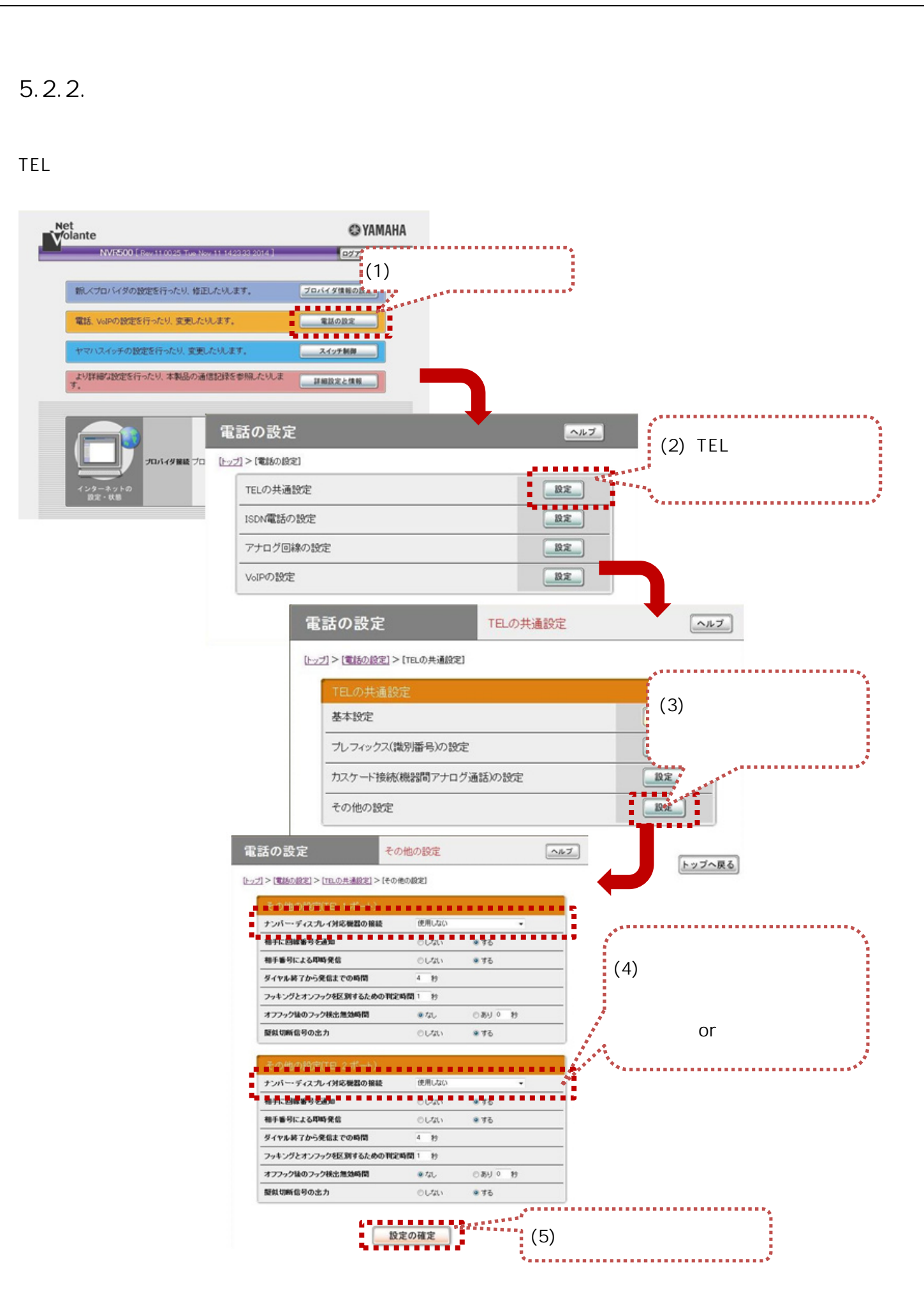

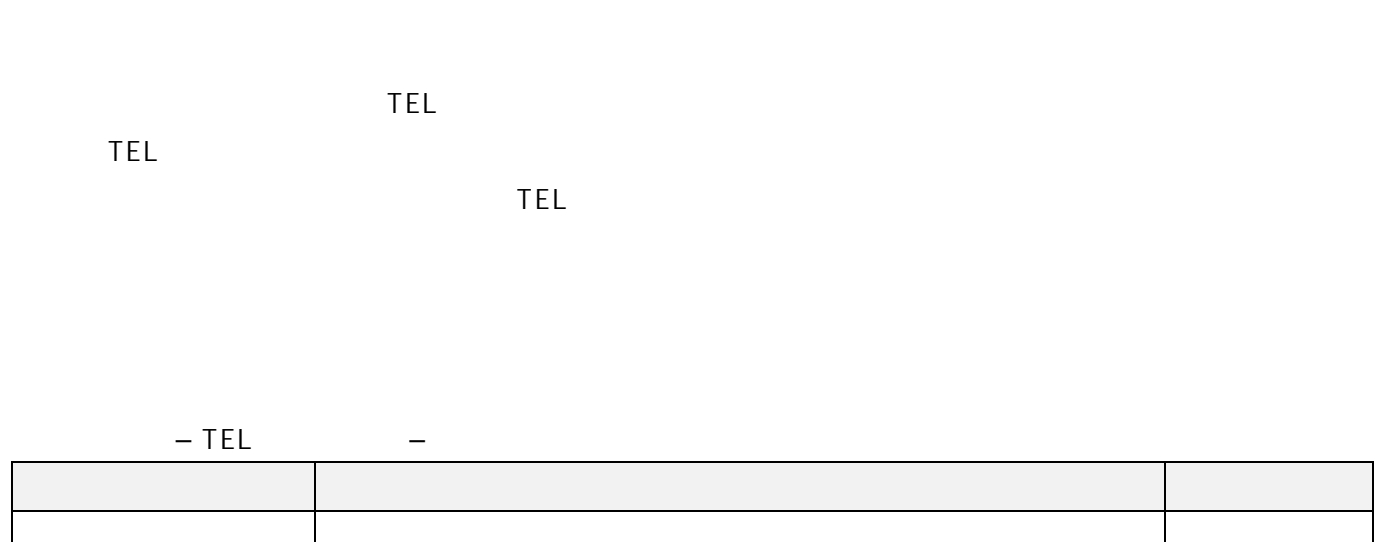

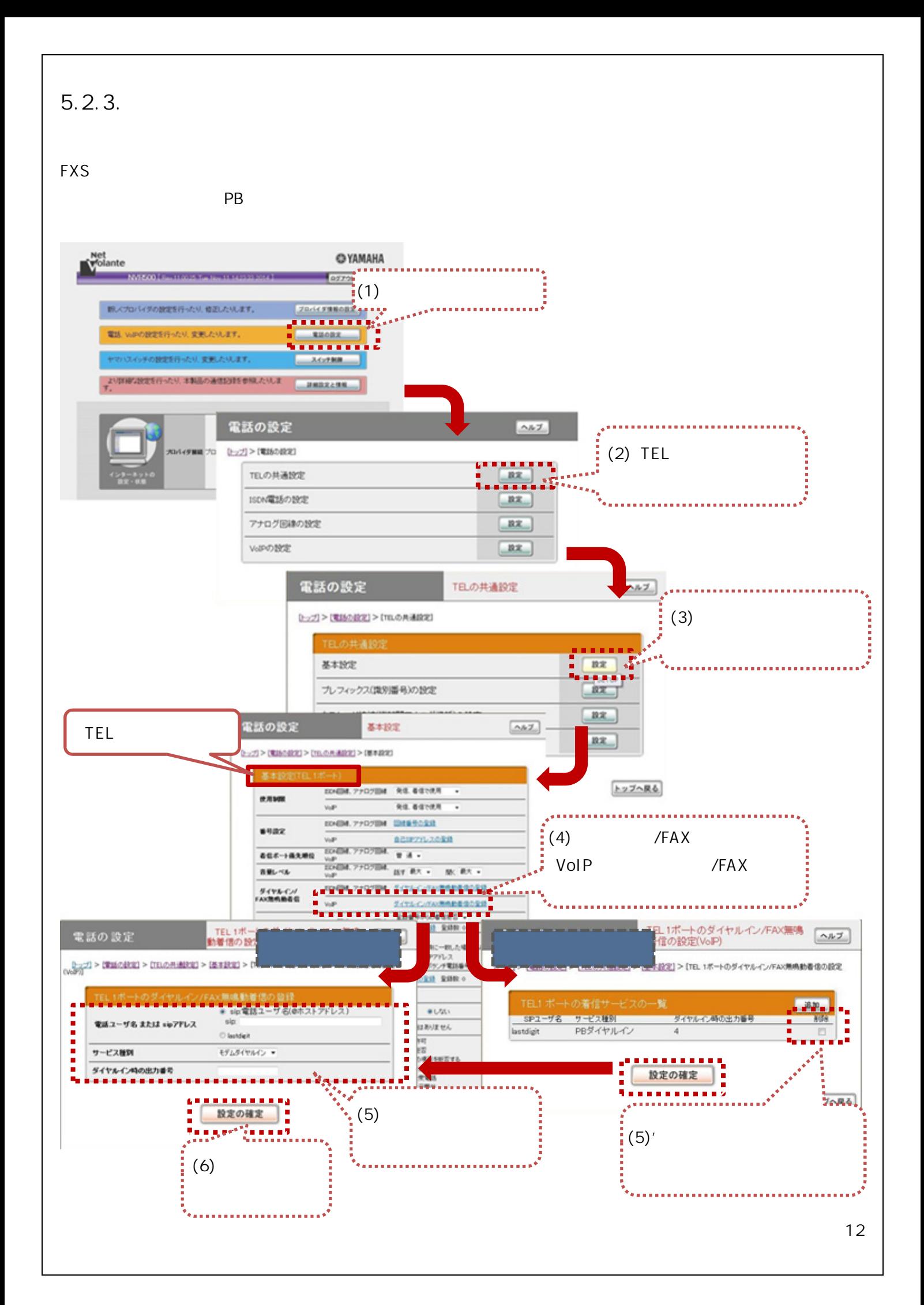

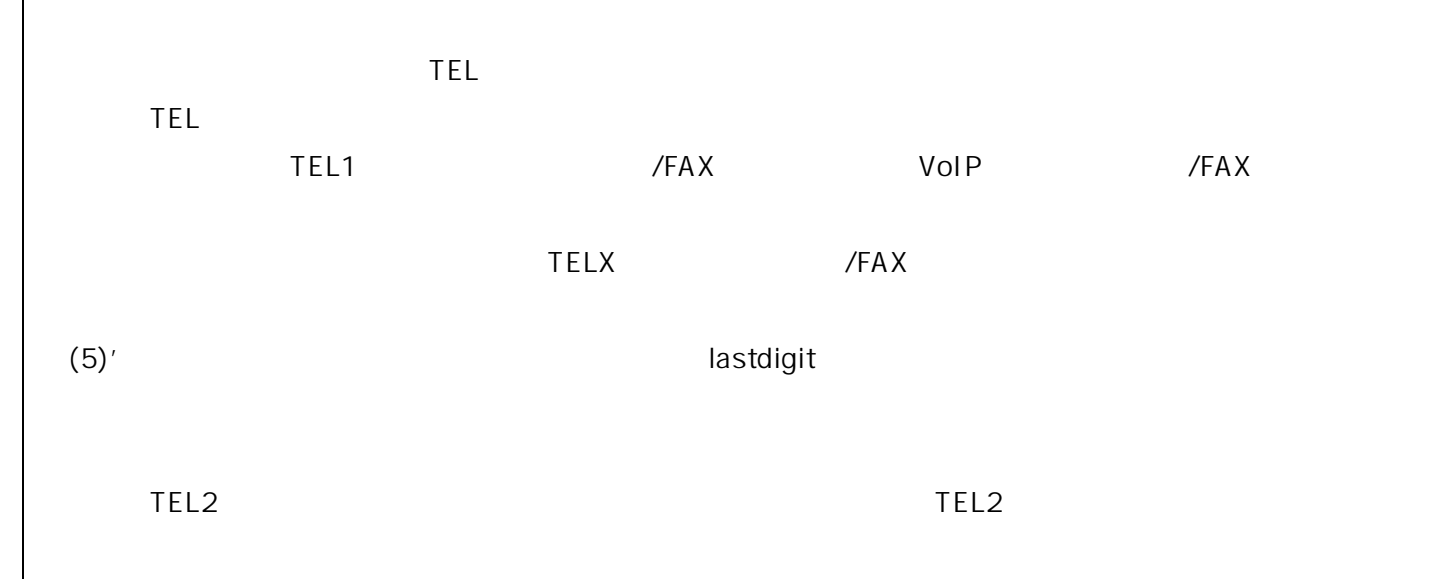

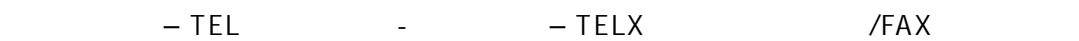

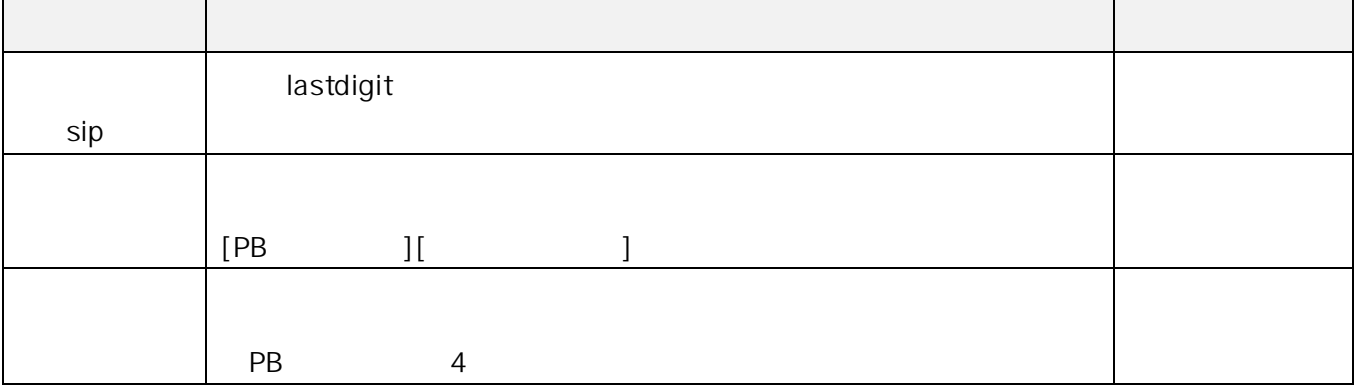

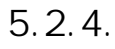

ことには、ポートに着信させる電話番号を指定することです。

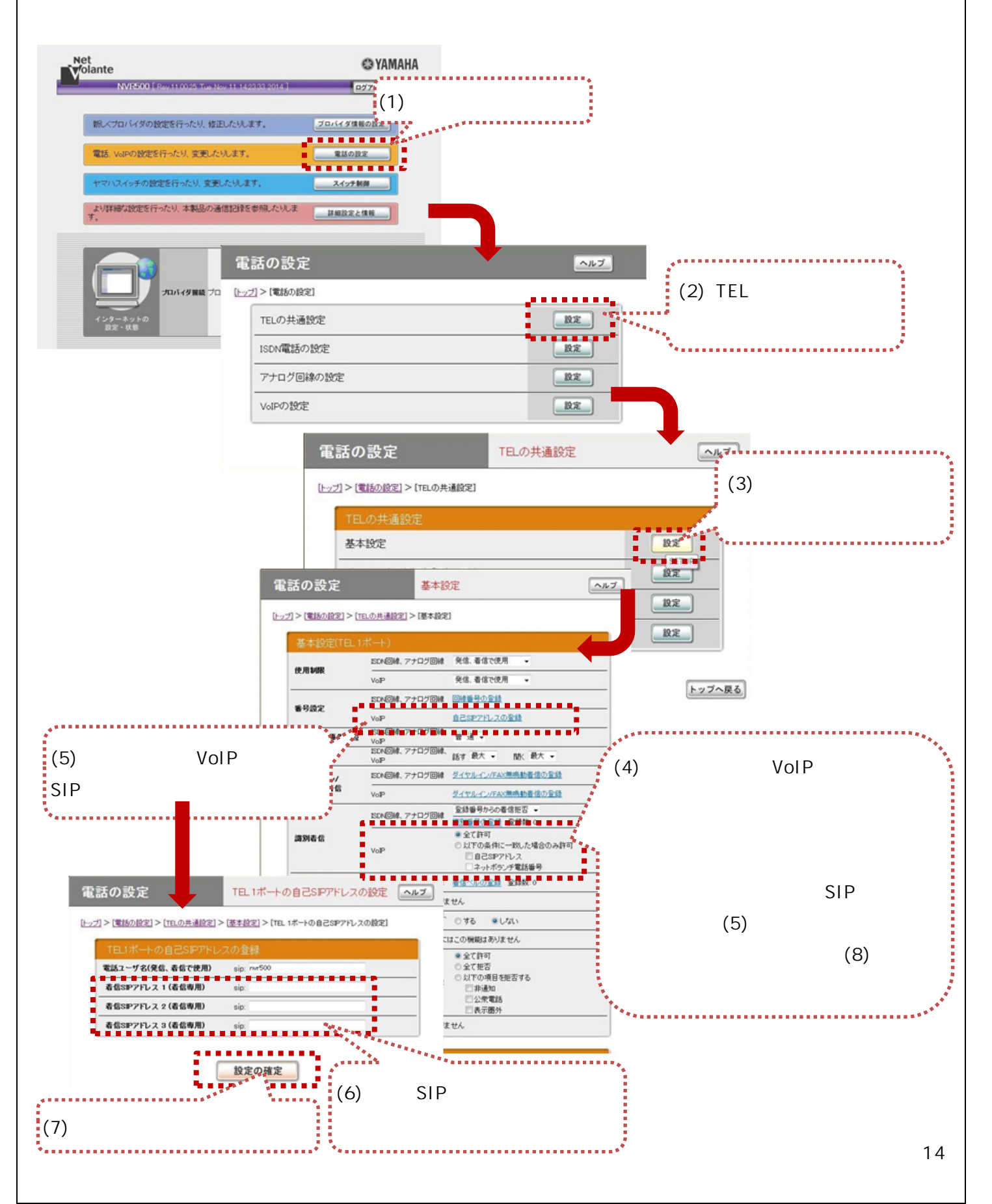

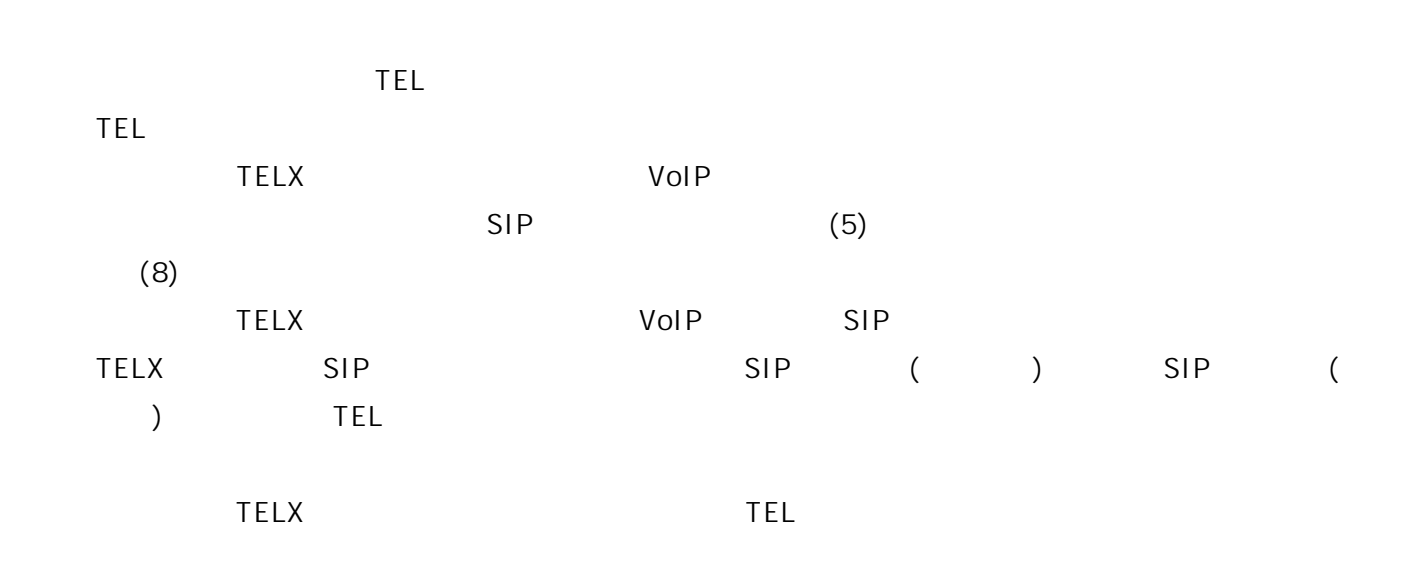

 $-$  TEL  $-$ 

|  | VolP |                           |               |       |                           |     |  |
|--|------|---------------------------|---------------|-------|---------------------------|-----|--|
|  |      | 3                         |               | 4     |                           |     |  |
|  |      |                           |               | 5.3.5 |                           |     |  |
|  | VolP |                           |               |       |                           |     |  |
|  |      |                           | $\mathcal{L}$ |       |                           |     |  |
|  |      | $\boldsymbol{\mathit{u}}$ |               |       | $\boldsymbol{\mathsf{H}}$ | SIP |  |
|  |      |                           |               |       |                           |     |  |

5.2.5.

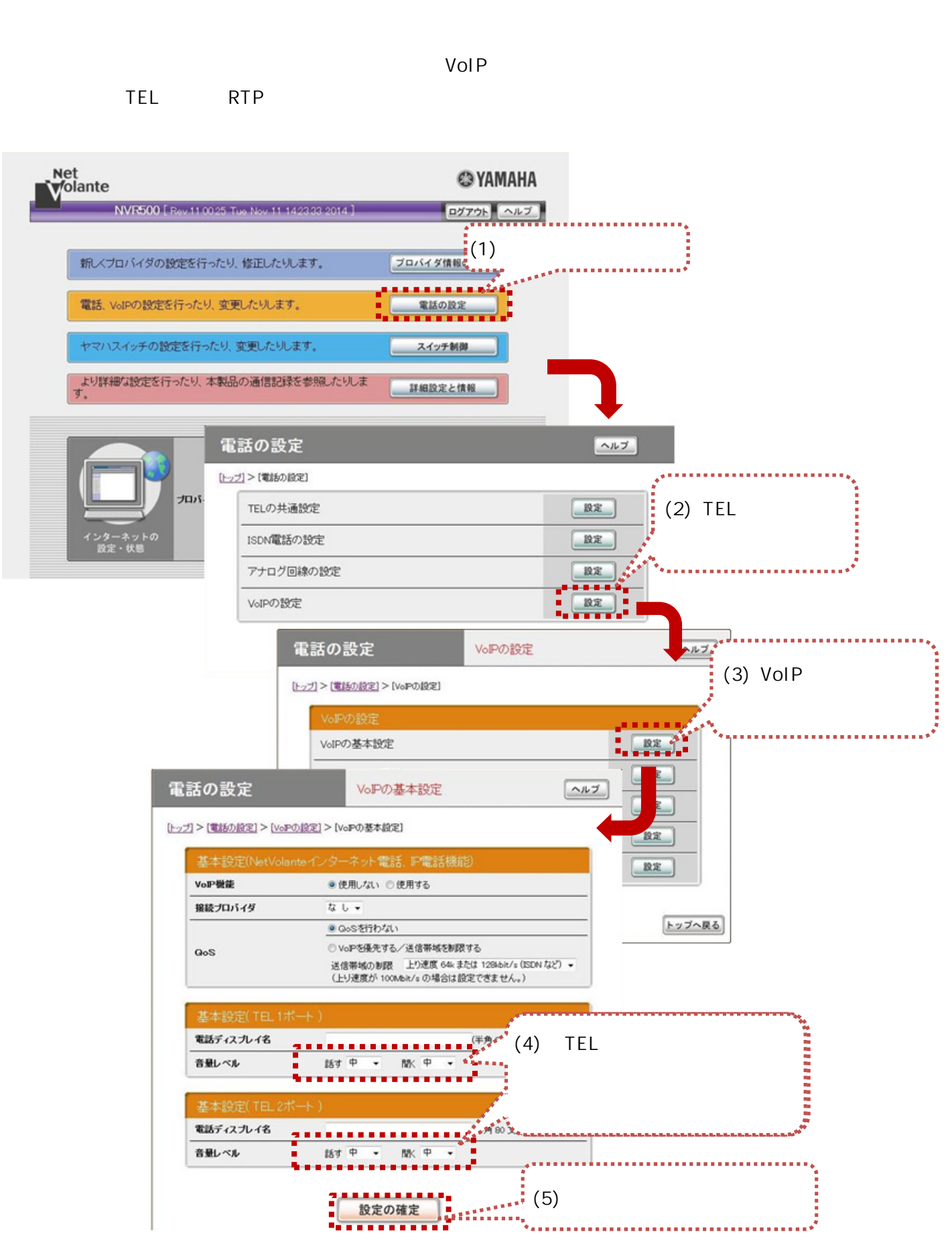

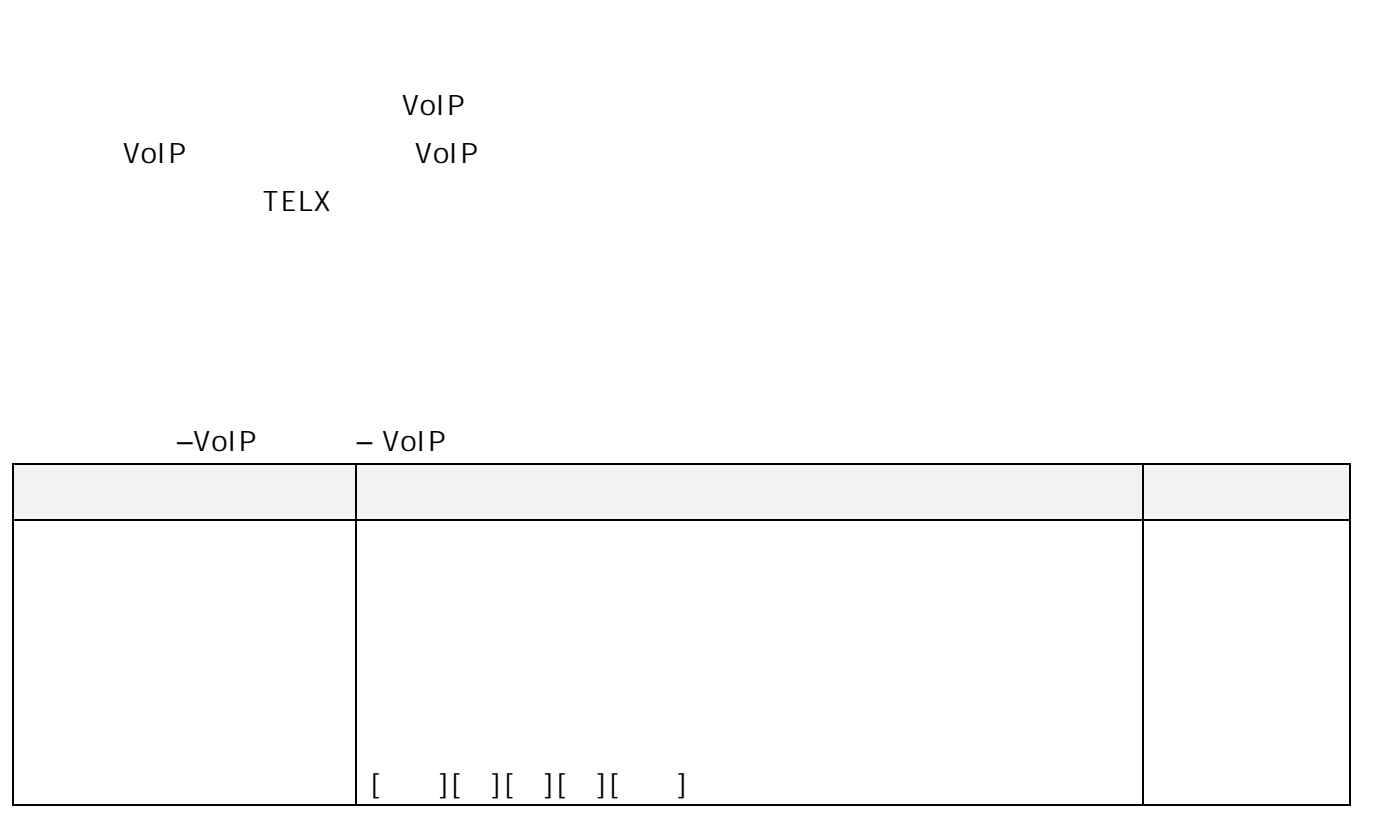

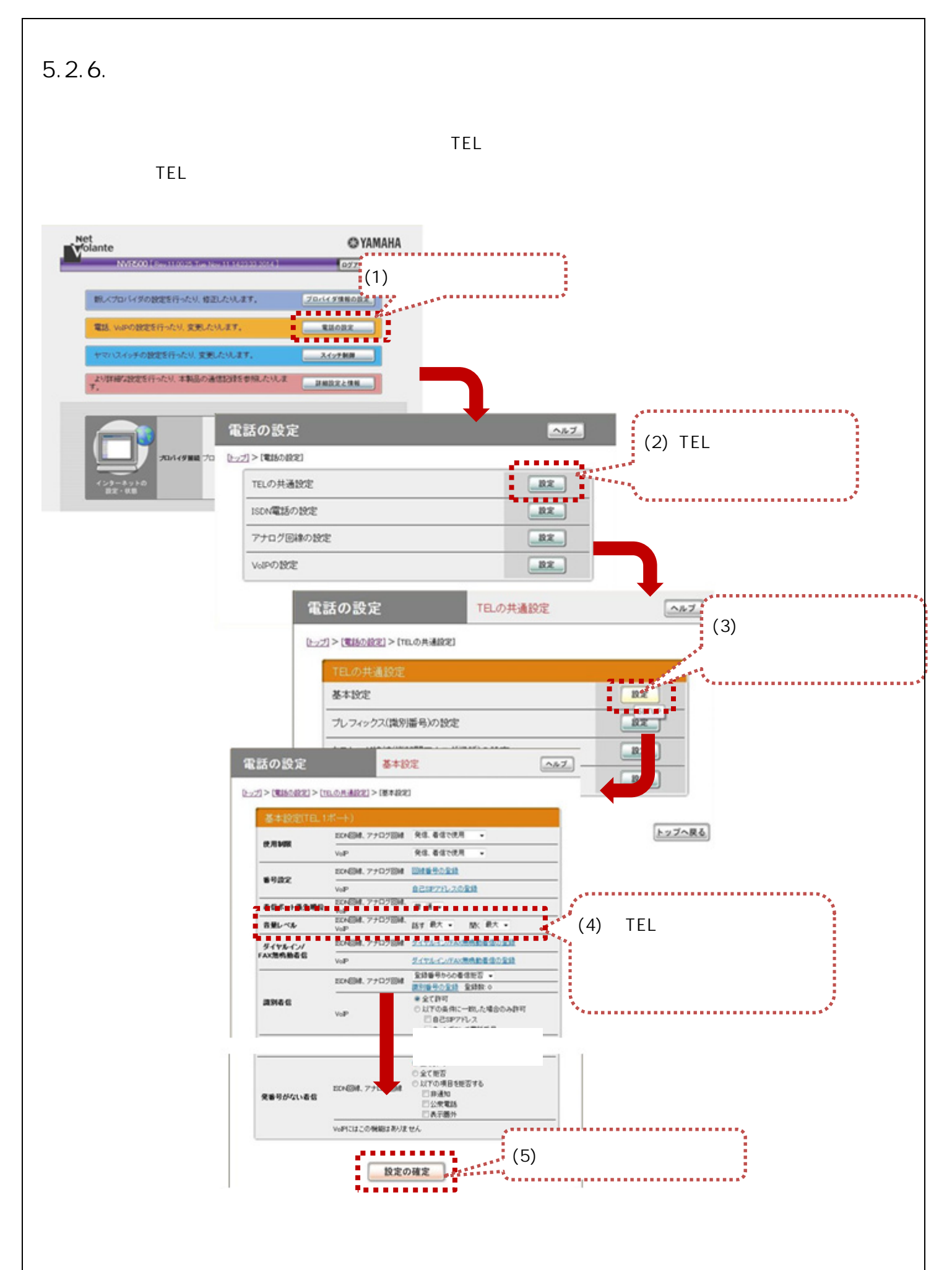

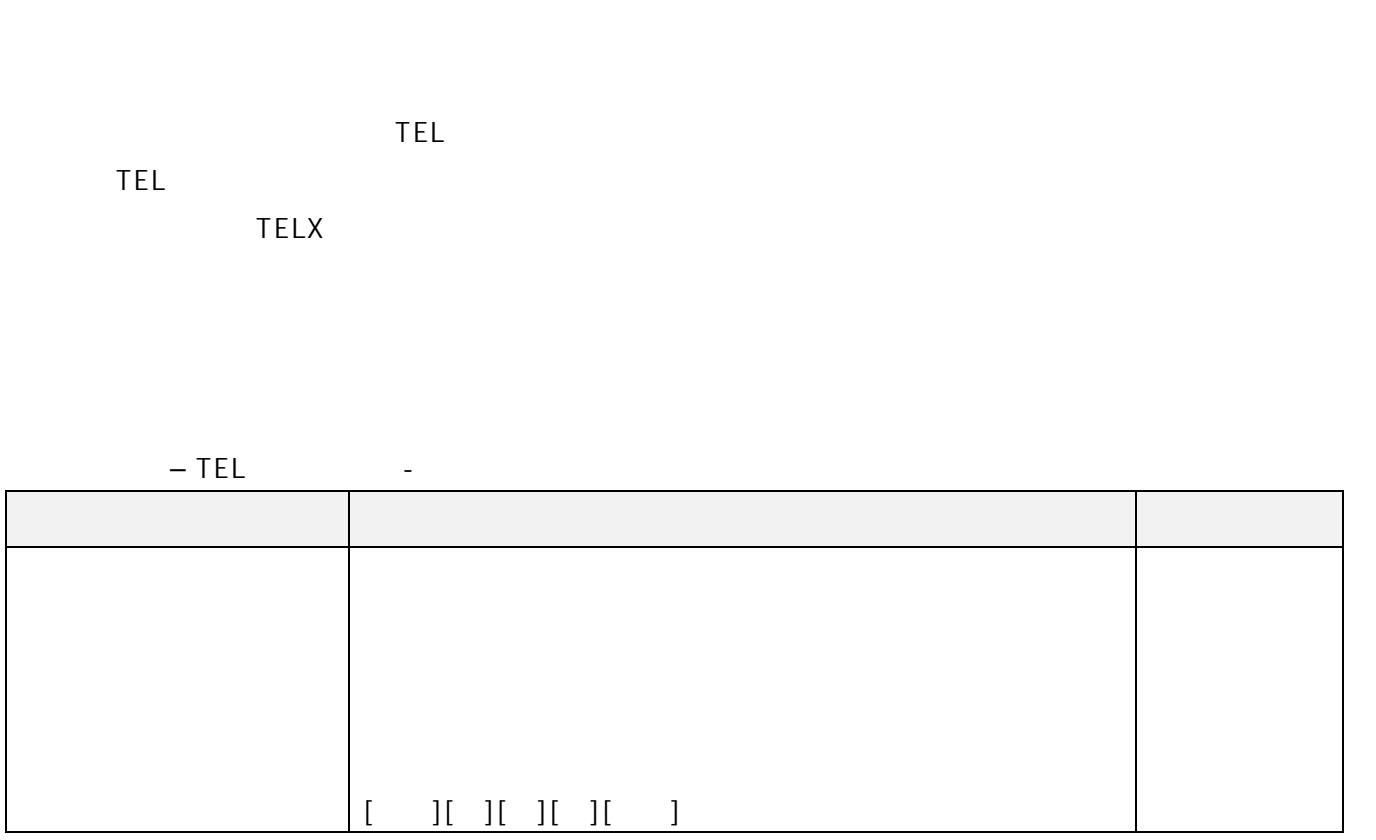

5.3.コマンド投入で設定変更  $5.3$ 

## $5.3.1.$

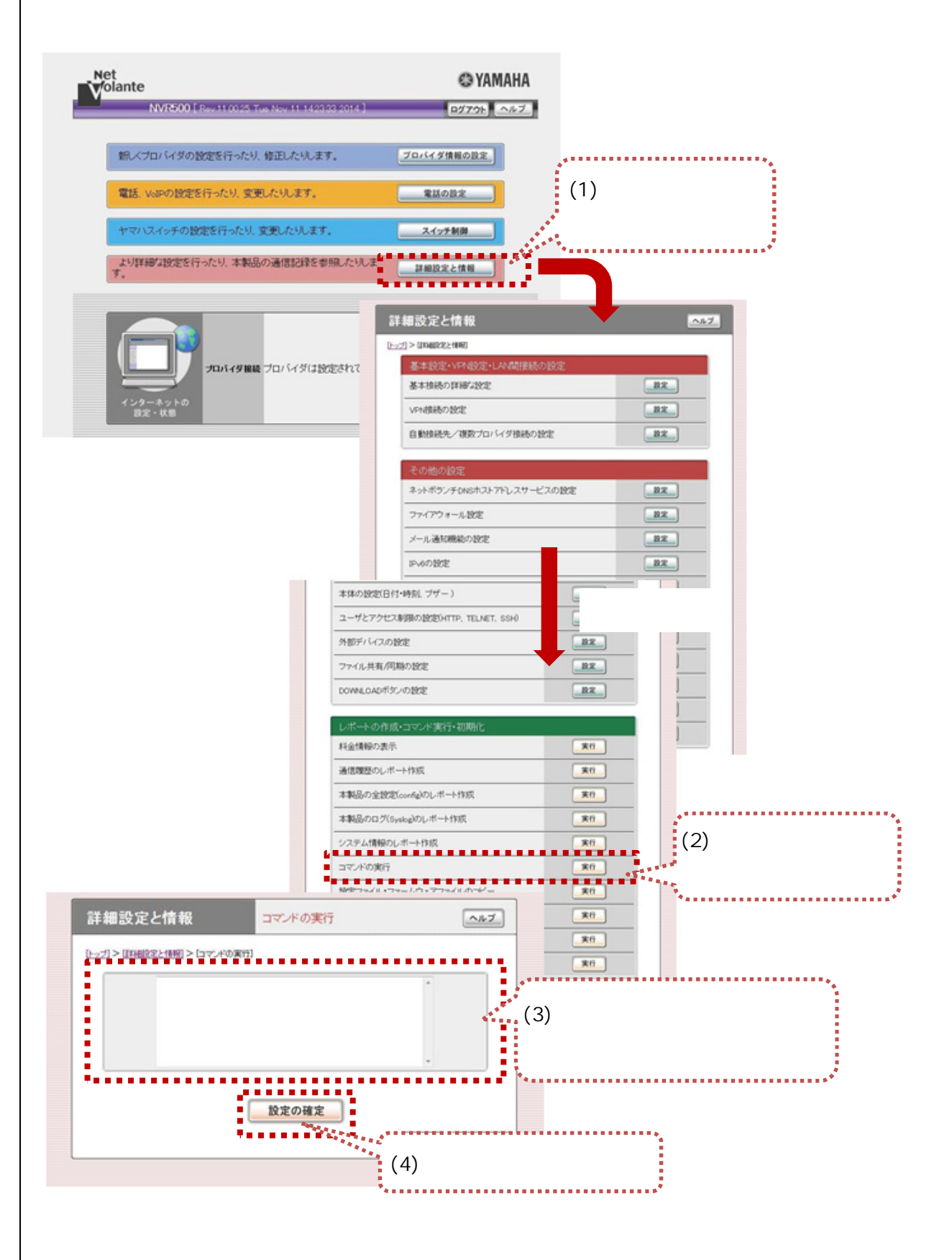

LAN  $\dots p21$  $\dots p22$ 静的 NAT(IP マスカレード)設定を変更する ……p23

 $\dots p24$ 

# 5.3.2.LAN

ip route LAN

 $5.3.1$ 

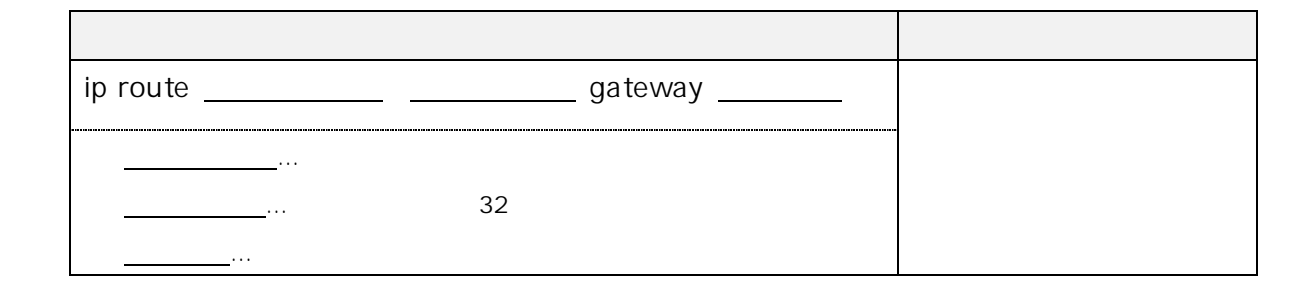

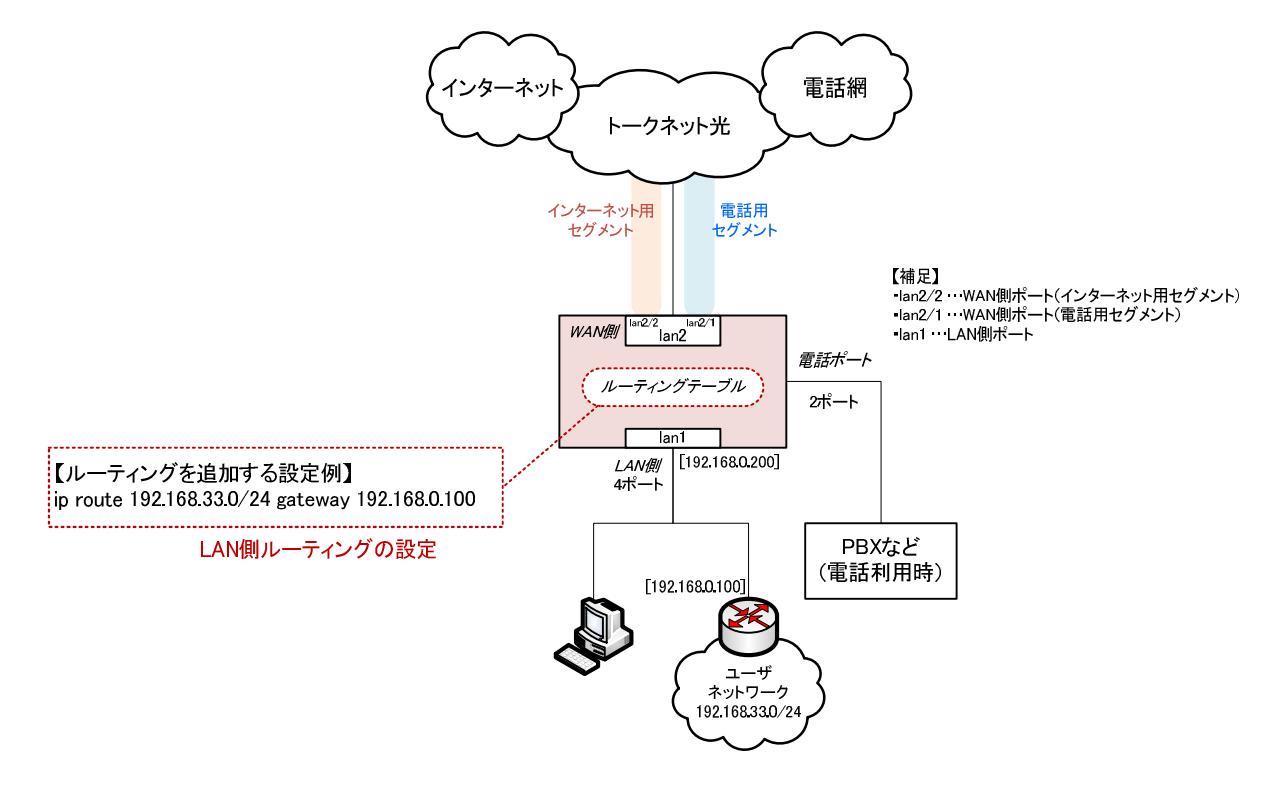

LAN

 $\mathsf{no}$ 

 $5.3.3.$ 

## ip filter in the secure filter

 $5.3.1$ 

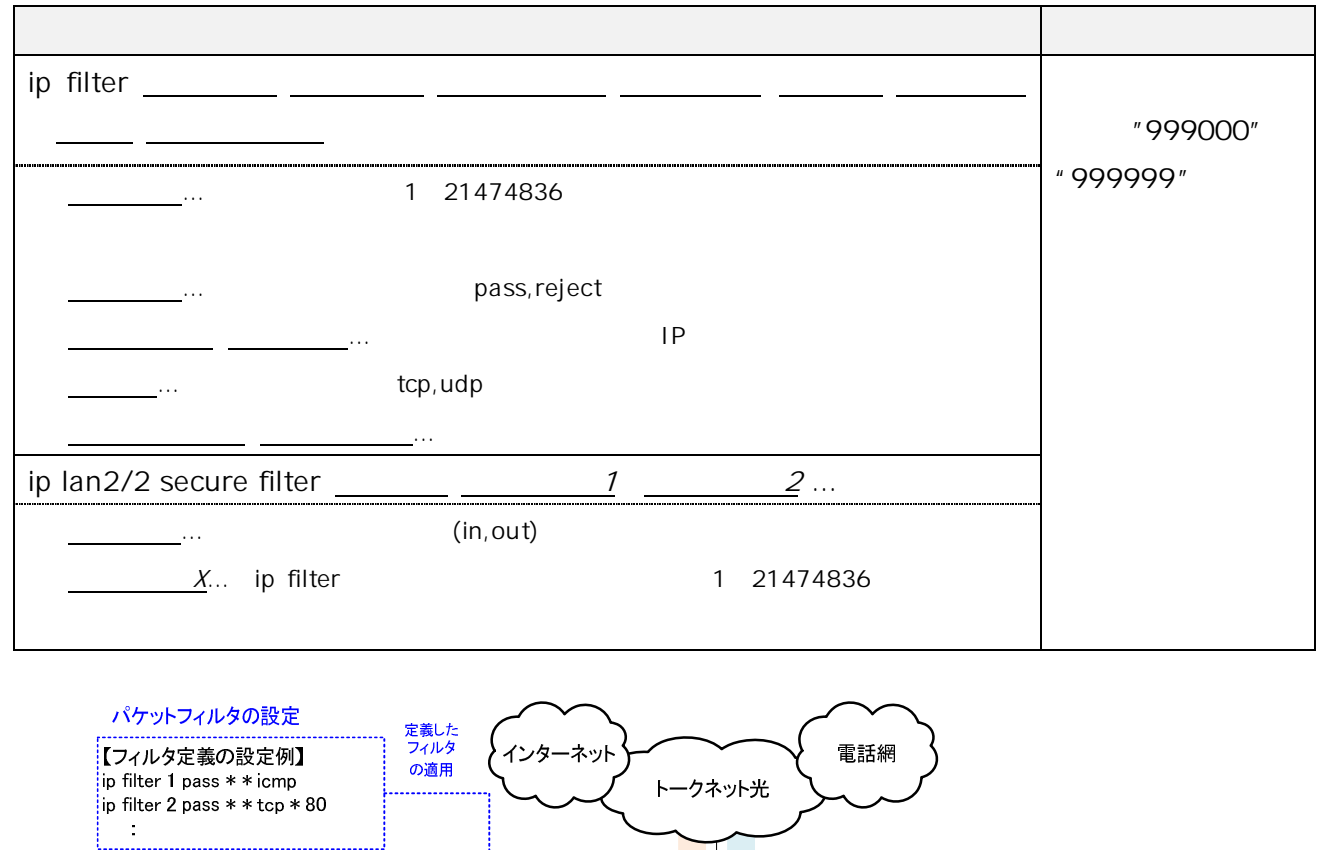

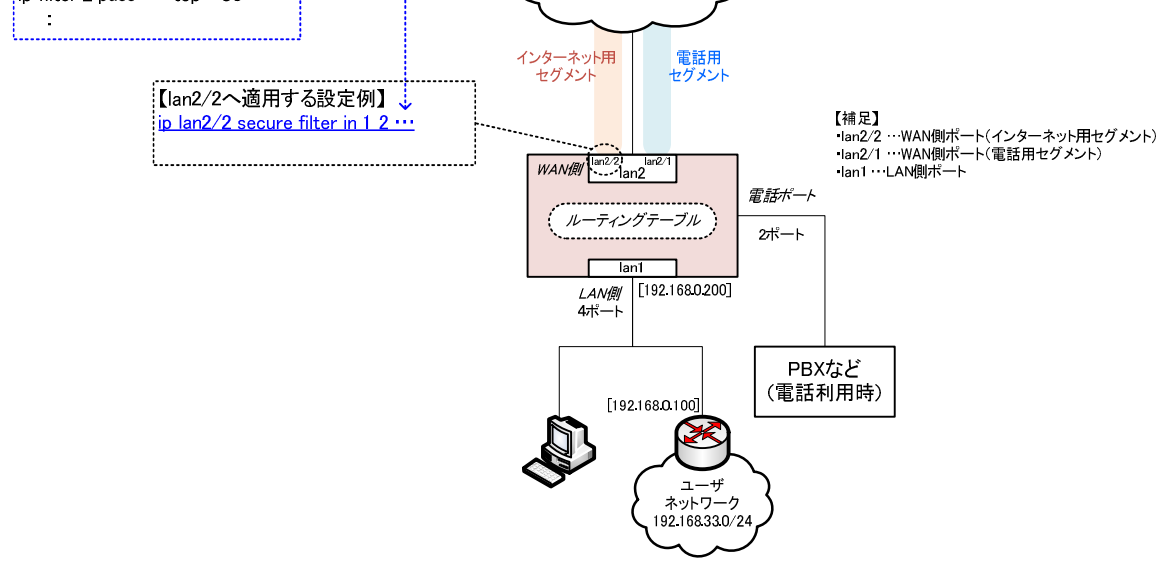

 $n_{\rm O}$ 

# 5.3.4. NAT IP

nat descriptor masquerade static NAT IP

 $NAT$  20  $lan2/2$ 

 $5.3.1$ 

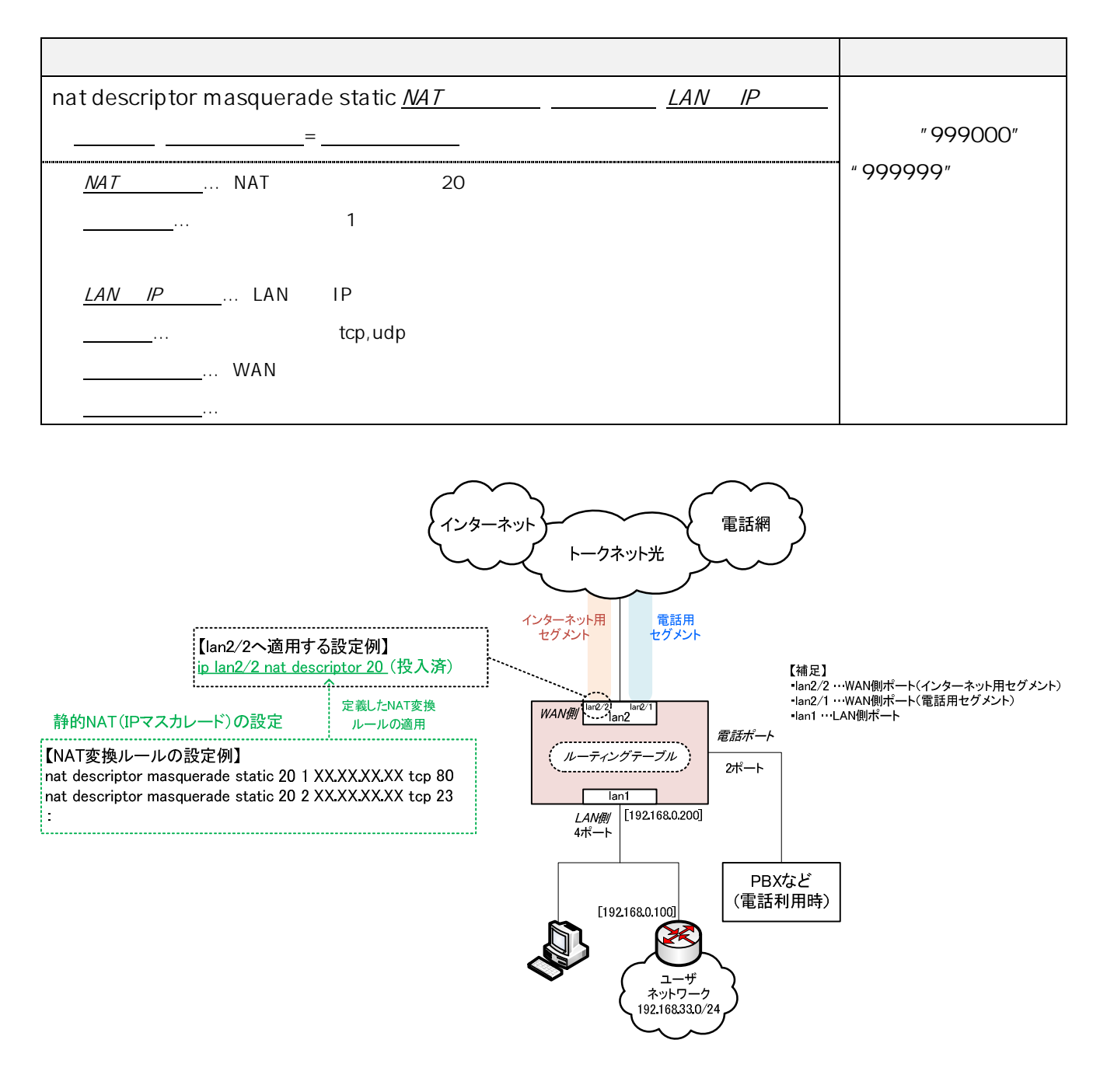

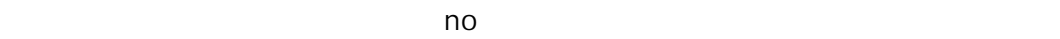

 $5.3.5.$ 

analog sip arrive myaddress

 $5.3.1$ 

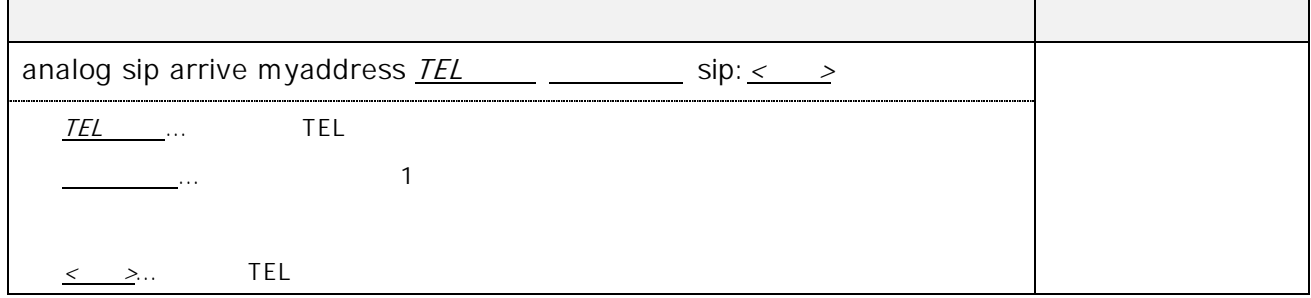

 $\mathsf{TEL}$  . Tell the state and the  $\mathsf{TEL}$ 

0123456789 TEL1 TEL2 5 no analog sip arrive myaddress 1 5 sip:0123456789 analog sip arrive myaddress 2 5 sip:0123456789

 $\mathsf{no}$ 

 $6.$ 

#### 6.1.装置設定のバックアップ  $6.1$

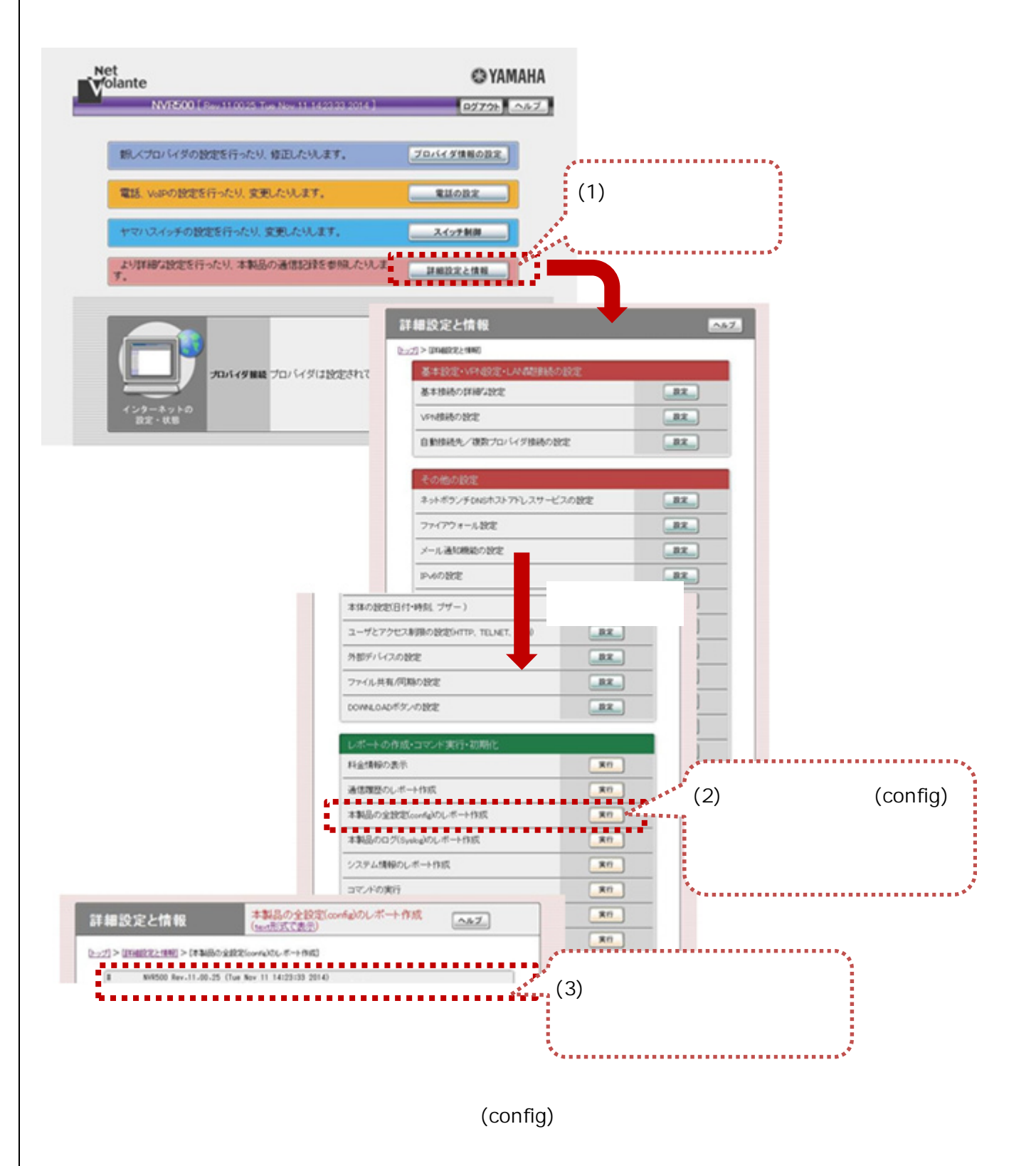

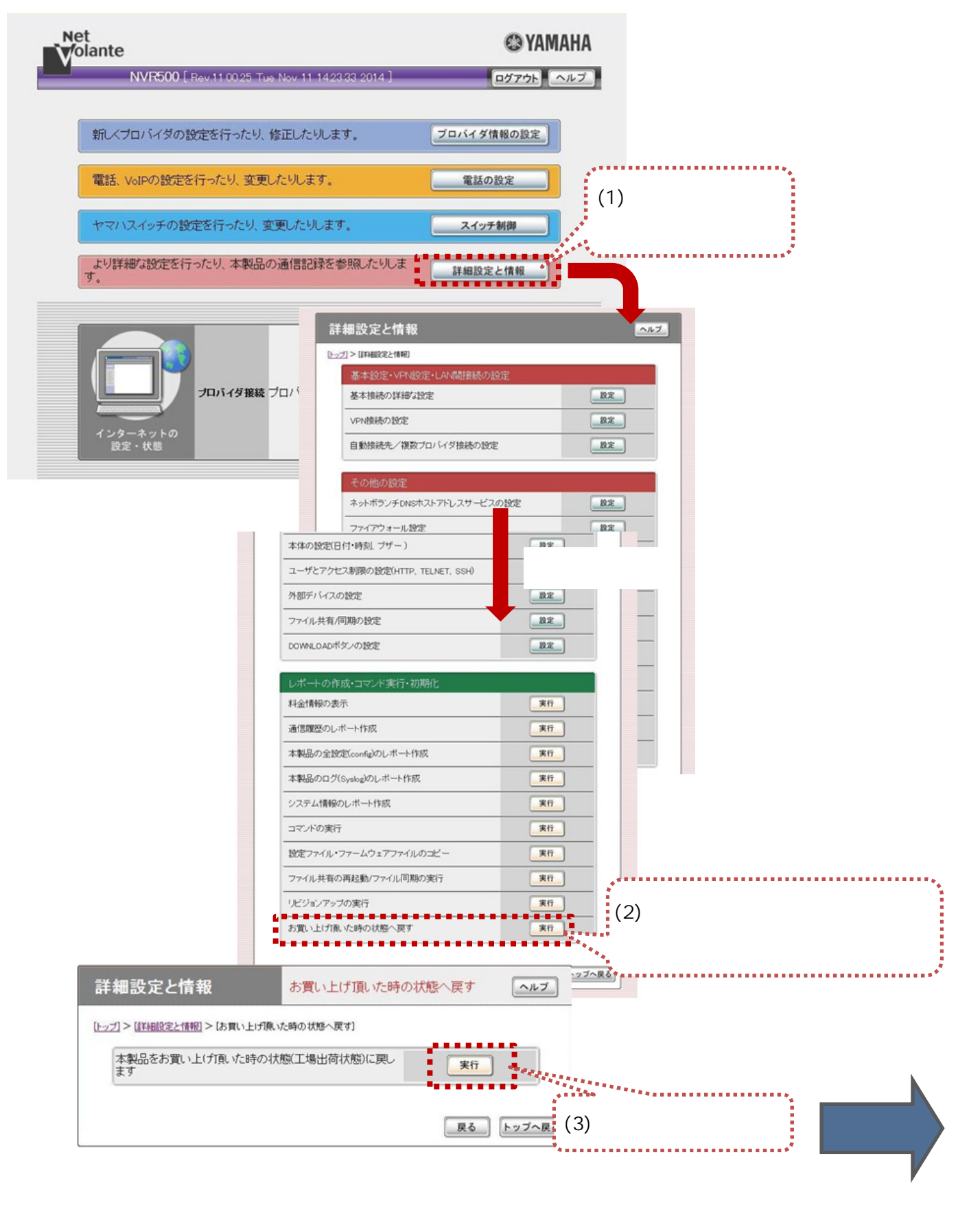

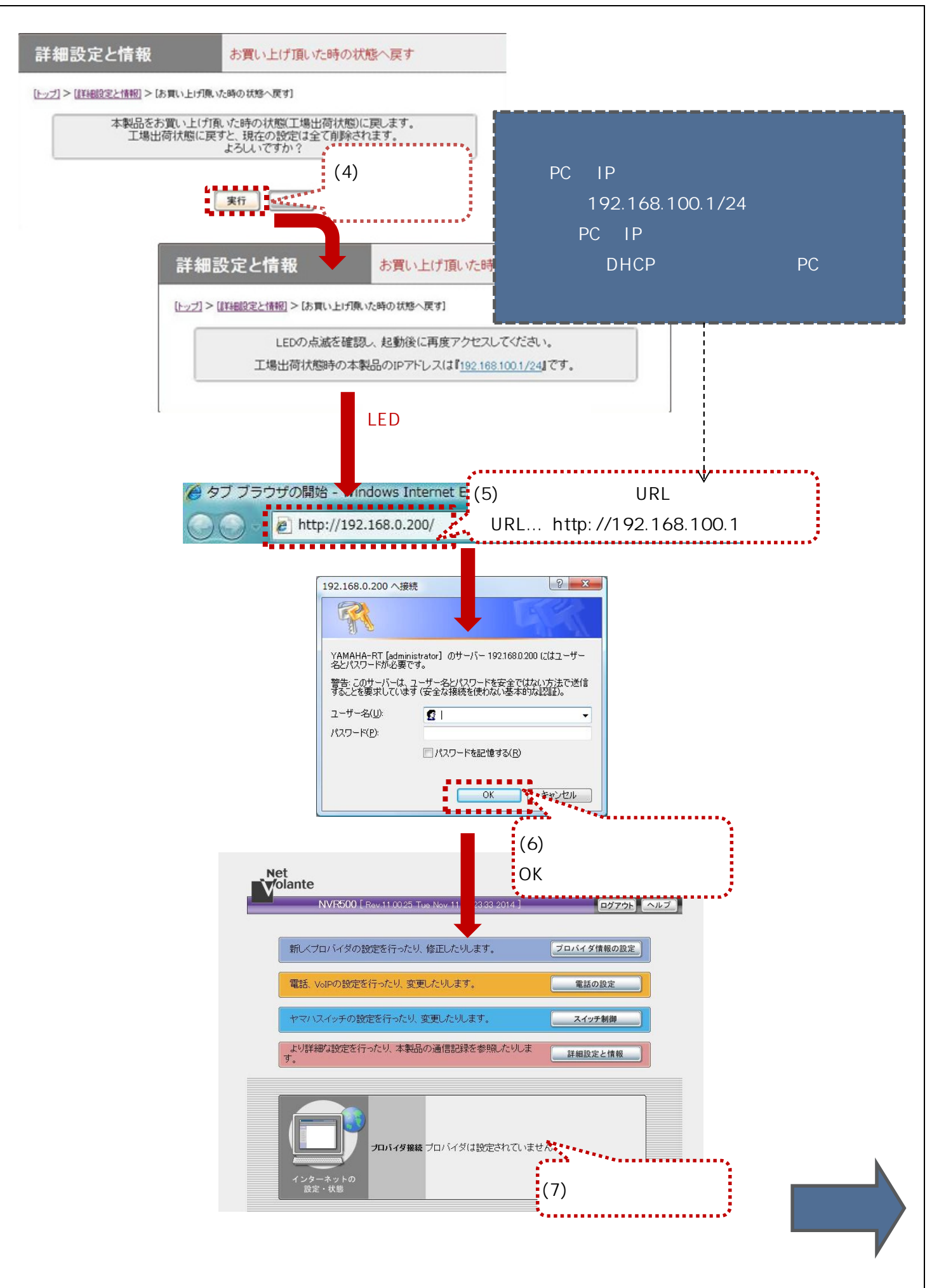

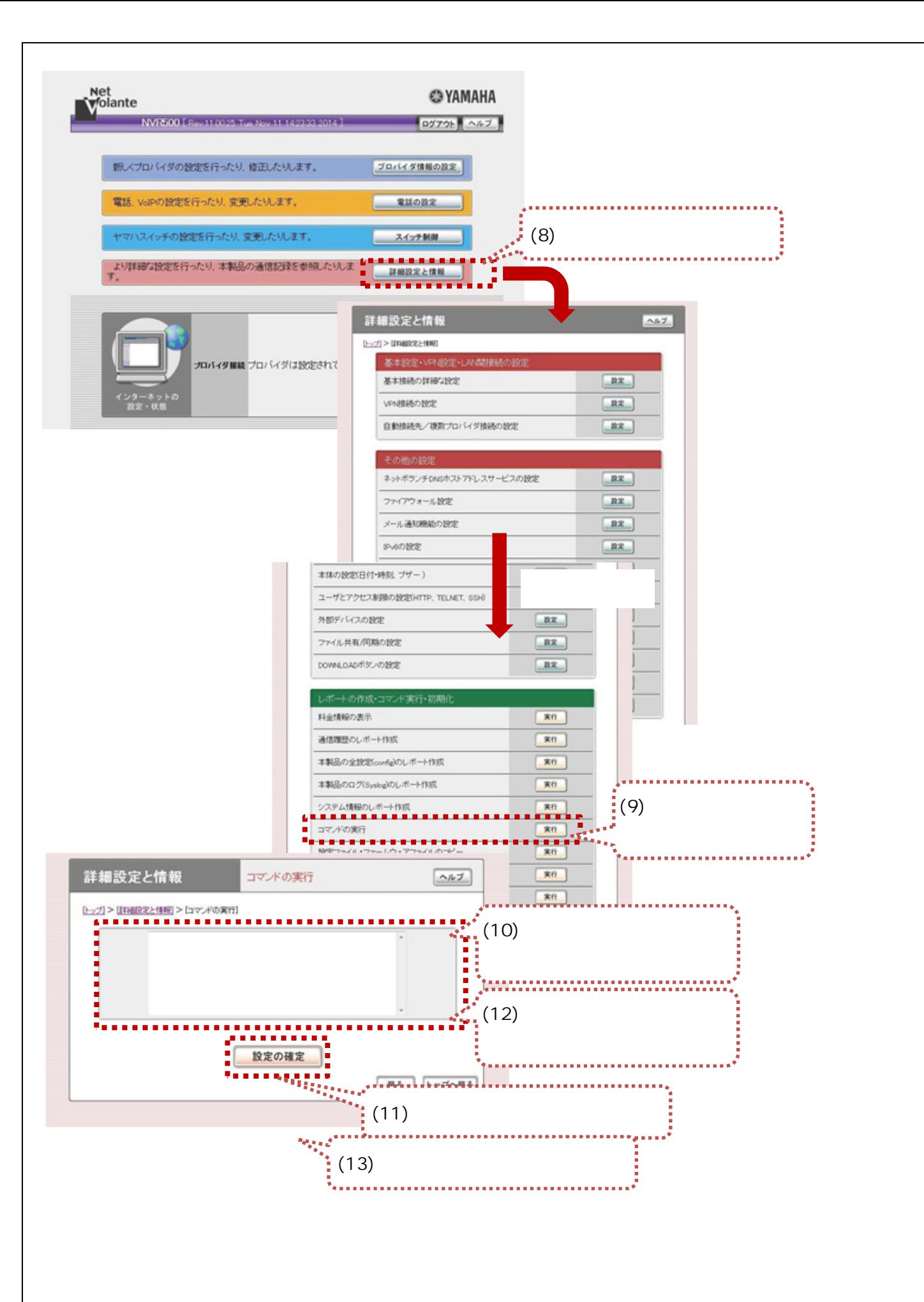

#### $\begin{array}{lllllllllllllll} \text{LED} & \text{WEB} & \text{URL} \end{array}$

 $\alpha$  DK  $\alpha$ 

URL http://192.168.100.1

 $\overline{\text{OK}}$ 

no analog extension dial prefix line no analog extension dial prefix sip no analog supplementary-service pseudo no dns private name

4 LAN IP …192.168.100.1 LAN IP IP TP IP DHCP IP RESERVENCES

PC IP PC

30